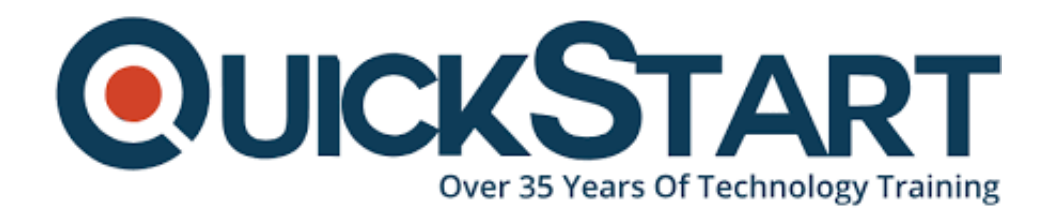

**Document Generated: 11/24/2024 Learning Style: Virtual Classroom Provider: VMware Difficulty: Intermediate Course Duration: 5 Days**

# **VMware vCloud Director: Install, Configure, Manage 10.3**

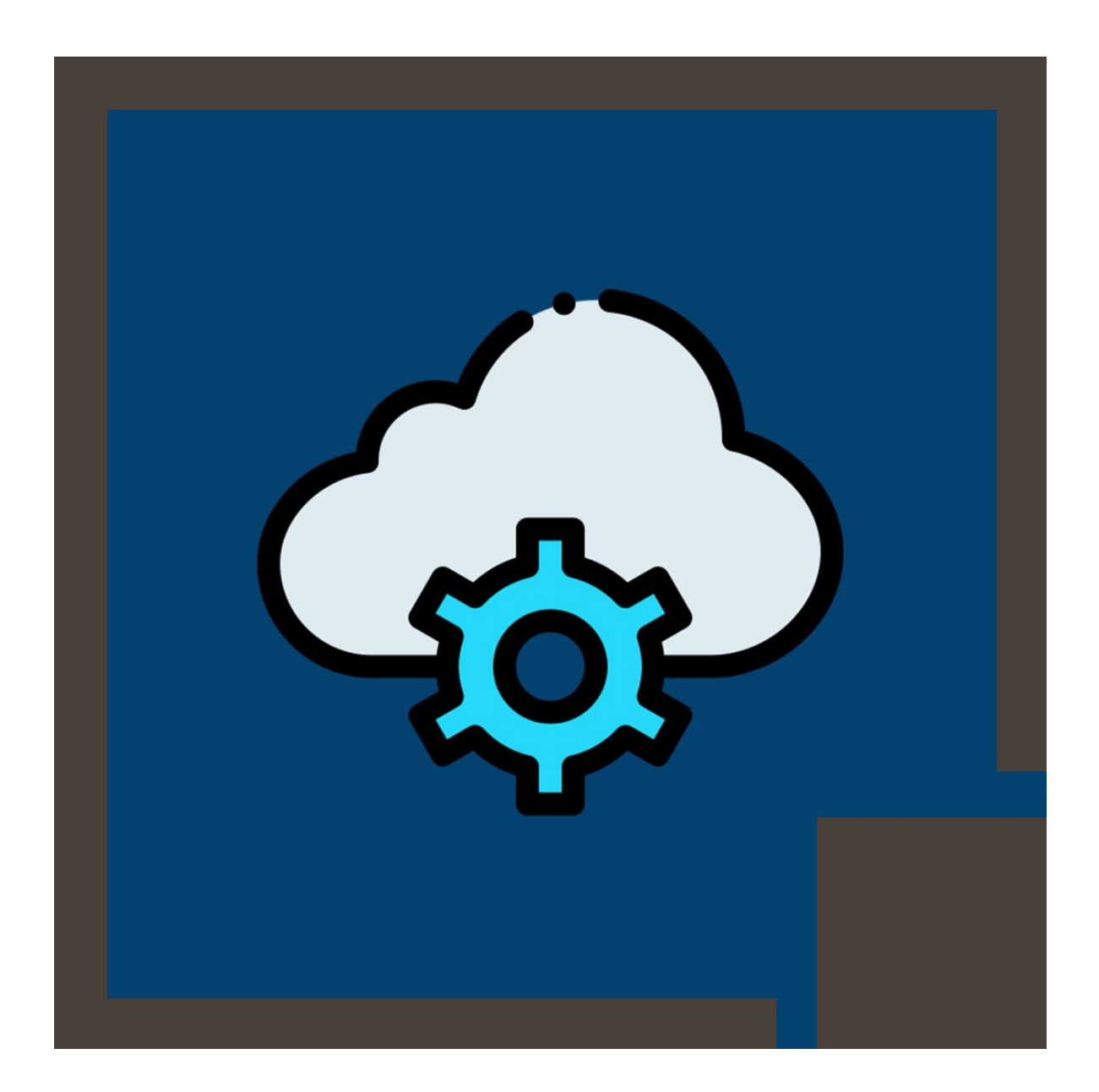

## **About this Course:**

In this five-day course, you focus on installing, configuring, and managing VMware vCloud Director® for Service Providers 10.3x. You learn about self-service provisioning, the creation of organizations, virtual data centers (VDCs), catalog services that include predefined virtual machines, and on-demand VMware NSX® networks.

This course covers interfacing VMware vCloud Director® with other systems using various APIs and the integration and use of VMware vCloud® Availability for vCloud Director®. You will understand how to manage multisite, cross-VDC networking for vCloud Director. You will also understand how to configure Central Point of Management (CPOM) to define a Software-defined Datacenter (SDDC) for tenant and provider users of vCloud Director. This course also discusses how to monitor various vCloud Director objects using VMware vRealize® Operations™, Tenant vApp, and VMware vRealize® Log Insight™

## **Course Objectives:**

- Deploy vCloud Director
- Manage vCloud Director to satisfy service provider needs
- Create and manage vCloud Director organizations and vApps to satisfy business needs
- Create and manage vCloud Director catalogs
- Transfer virtual machine workloads from VMware vSphere® into and out of vCloud Director
- Configure networking for organizations and vApps with the help of NSX
- Use NSX to create hybrid cloud connectivity between public clouds and private clouds
- Discuss various customer onboarding scenarios involving vCloud Director
- Configure the integration with VMware vCloud® Availability for vCloud **Director®**
- Use VMware vCloud® Availability for hybrid cloud setup and onboarding

## **Audience:**

Customers, cloud architects, systems engineers, data center administrators, and cloud administrators with experience in managed services or managing a service provider environment

## **Prerequisites:**

Completion of the following course is required:

VMware vSphere: Install, Configure, Manage 7.0 or equivalent knowledge

# **Course Outline:**

#### **1 Course Introduction**

- Introductions and course logistics
- Course objectives

#### **2 vCloud Director Deployment and Configuration**

- Define Software Defined Datacenter
- Discuss VMware offerings for Cloud-Based Services
- Understand the prerequisite to install vCloud Director
- Discuss the deployment options for vCloud Director
- Differentiate different deployment options, benefits, and disadvantages
- Discuss VMware Validated Design

#### **3 vCloud Director Provider and Organization**

- Configure and manage provider VDCs
- Identify storage, compute, and network resources for vCloud Director
- Create and manage organizations, including vCloud Director organization VDCs
- Discuss vCloud Director HTML5 UI
- Discuss HTML5-based Provider Portal and Tenant Portal

#### **4 vCloud Director Organization VDC**

- Organization VDC allocation models
- Recognize resource allocations for an organization
- Describe the network types available in vCloud Director (external, organization, and vApp)
- Discuss the organization and vApp network traffic choices
- Examine the function of network pools
- Discuss Compute Profiles

#### **5 vApps and Catalogs**

- Discuss the use of virtual machines
- Create and manage vApps
- Create and manage catalogs
- Manage vApp templates
- Create and manage vApp Networks
- Discuss vApp Network Traffic Choices

#### **6 Users and Role-based Access**

- Describe role-based access
- Create custom security roles
- Describe and configure LDAP integration with Active Directory
- Describe single sign-on
- Enable a SAML identity provider
- Describe two-factor authentication
- Discuss User bundle and role-based access control

#### **7 vCloud Director Networking**

• Identify key components in the architecture of VMware NSX® Data Center for vSphere®

- Describe how logical switches and distributed logical routers work
- Discuss edge services like NAT, DHCP, load balancer, and firewall
- Discuss the architecture of NSX- TTM Data Center
- Discuss vCloud Director supported features of NSX-T Data Center
- Discuss Multisite
- Configure Cross VDC Networking.

#### **8 Resource Management and Monitoring**

- Manage and monitor vSphere resources
- Manage and monitor Cloud resources
- Monitor vCloud Director environment using VMware vRealize® Operations ManagerTM
- Monitor vCloud Director environments with vRealize Operations Manager and vRealize Log Insight
- Manage billing and reports of vCloud Director objects using Tenant vApp

#### **9 vCloud Extensibility**

- Discuss Container Service Extension
- Explore vCD, CLI, and Container Service Extension
- Discuss Python SDK for vApp Deployment
- Discuss Terraform and vCloud Director
- Discuss VMware vRealize® OrchestratorTM Plug-in for vCloud Director

#### **10 vCloud Director APIs**

- Describe access to vCD objects using REST API calls
- Describe tools to access the API of vCloud Director objects
- Discuss different third-party API client tools
- Describe access to vCloud Director using Postman, Curl
- Describe access to vCloud Director using OpenAPI
- Create and update metadata on objects
- Access different vCloud objects using vCloud API

#### **11 Customer Onboarding and Hybrid Cloud**

- Discuss architecture for vCloud Availability for vCloud Director
- Review prerequisites of vCloud Availability for vCloud Director
- Discuss vCloud Availability for vCloud Director portal
- Review fail-over Virtual Machine options
- Discuss Virtual Machine replication to the Cloud
- Discuss On-Prem-to-Cloud migration

#### **12 vCloud Director Troubleshooting**

- Identify log locations for vCloud Director
- List the key services in vCloud Director
- Navigate through vCloud Director logs
- Capture vCloud Director log bundles
- Describe the troubleshooting approach for common vCloud Director issues

# **Credly Badge:**

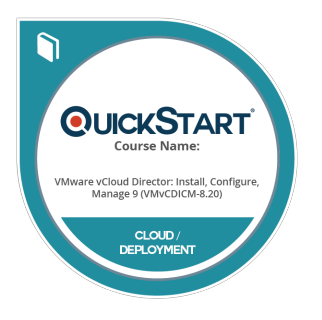

#### **Display your Completion Badge And Get The Recognition You Deserve.**

Add a completion and readiness badge to your Linkedin profile, Facebook page, or Twitter account to validate your professional and technical expertise. With badges issued and validated by Credly, you can:

- Let anyone verify your completion and achievement by clicking on the badge
- Display your hard work and validate your expertise
- Display each badge's details about specific skills you developed.

Badges are issued by QuickStart and verified through Credly.

[Find Out More](https://www.quickstart.com/completion-badges) or [See List Of Badges](https://www.credly.com/organizations/quickstart/badges)